## **Magento 2 Custom Product Designer Installation Guide**

Here we will guide you through the installation process of our extension. First off, open FileZilla, log in to your host as follows:

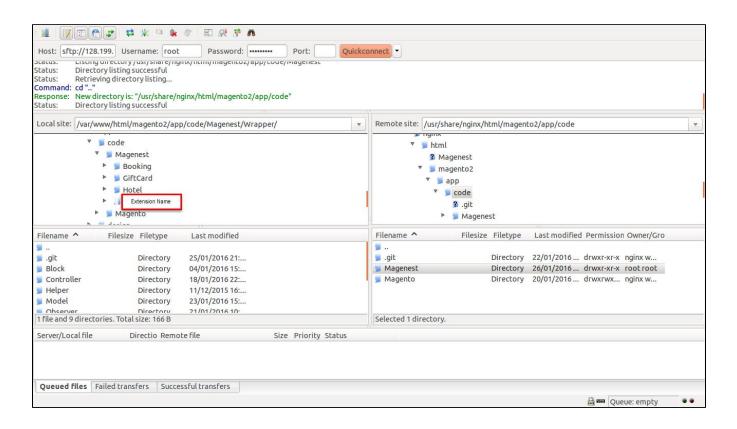

In the above example we switched the local site to the extension directory, and the remote site to the code directory. Now on the remote site window, inside app/code directory, create a folder named **Magenest** and go inside it. Now on your local site window, right click on **Extension Name** and click **Uploa**. The extension will be uploaded onto your host in a few minutes.

The second method will require you to compress the extension into .zip or .tar.gz format, then execute the following command in your Command Line /Terminal:

scp <path to your extension> <ssh server>:<path to Magenest directory>

Then log into your ssh server, go to Magenest directory and execute the following command to decompress the module:

unzip <.zip compressed extension>

## Or

tar -xzvf <.tar.gz compressed extension>

Now go to your Magento root directory, say it's named magento2, and execute the following commands:

php bin/magento setup:upgrade

php bin/magento setup:static-content:deploy

After running all these, your Command line/Terminal window might look like this:

|                                                                                                    | Magento_BundleSampleData':          |  |  |  |  |
|----------------------------------------------------------------------------------------------------|-------------------------------------|--|--|--|--|
|                                                                                                    | Magento_Rss':                       |  |  |  |  |
|                                                                                                    | Magento_DownloadableSampleData':    |  |  |  |  |
|                                                                                                    | Magento_Captcha':                   |  |  |  |  |
|                                                                                                    | Magento_OfflineShippingSampleData': |  |  |  |  |
|                                                                                                    | Magento_ConfigurableSampleData':    |  |  |  |  |
|                                                                                                    | Magento_SalesSampleData':           |  |  |  |  |
|                                                                                                    | Magento_ThemeSampleData':           |  |  |  |  |
|                                                                                                    | Magento_ProductLinksSampleData':    |  |  |  |  |
|                                                                                                    | Magento_ReviewSampleData':          |  |  |  |  |
|                                                                                                    | Magento_SendFriend':                |  |  |  |  |
|                                                                                                    | Magento_Ui':                        |  |  |  |  |
|                                                                                                    | Magento_Sitemap':                   |  |  |  |  |
|                                                                                                    | Magento_Authorizenet':              |  |  |  |  |
|                                                                                                    | Magento_Swagger':                   |  |  |  |  |
|                                                                                                    | Magento_Swatches':                  |  |  |  |  |
|                                                                                                    | Magento_SwatchesSampleData':        |  |  |  |  |
|                                                                                                    | Magento_CatalogRuleSampleData':     |  |  |  |  |
|                                                                                                    | Magento_TaxImportExport':           |  |  |  |  |
|                                                                                                    | Magento_TaxSampleData':             |  |  |  |  |
|                                                                                                    | Magento_CatalogRuleConfigurable':   |  |  |  |  |
|                                                                                                    | Magento_CmsSampleData':             |  |  |  |  |
|                                                                                                    | Magento_Translation':               |  |  |  |  |
|                                                                                                    | Magento_Shipping':                  |  |  |  |  |
|                                                                                                    | Magento_Ups':                       |  |  |  |  |
|                                                                                                    | Magento_UrlRewrite':                |  |  |  |  |
|                                                                                                    | Magento_GroupedProductSampleData':  |  |  |  |  |
|                                                                                                    | Magento_Usps':                      |  |  |  |  |
|                                                                                                    | Magento_Variable':                  |  |  |  |  |
|                                                                                                    | Magento_Version':                   |  |  |  |  |
|                                                                                                    | Magento_Webapi':                    |  |  |  |  |
|                                                                                                    | Magento_SalesRuleSampleData':       |  |  |  |  |
|                                                                                                    | Magento_CatalogWidget':             |  |  |  |  |
|                                                                                                    | Magento_WidgetSampleData':          |  |  |  |  |
|                                                                                                    | Magento_Wishlist':                  |  |  |  |  |
|                                                                                                    | Magento_WishlistSampleData':        |  |  |  |  |
|                                                                                                    | e-run Magento compile command       |  |  |  |  |
| [root@centos-2gb-sgp1-01 magento2]# sudo chmod -R 777 var pub<br>[root@centos-2gb-sgp1-01 magento2]# |                                     |  |  |  |  |
| [root@cer                                                                                            | ntos-zgb-sgp1-01 magentoz]#         |  |  |  |  |
|                                                                                                    |                                     |  |  |  |  |

Finally, you need to flush the cache by either type this into the Command Line/Terminal:

php bin/magento cache:flush

Or go to System > Cache Management. Click the following buttons to completely clear the store cache:

Flush Magento Cache
Flush Cache Storage
Flush Catalog Images Cache
Flush JavaScript/CSS Cache

| Ŵ           | Syste            | em                  | ×t          |                                                                           | Flush Cache Storage      | Magento Cache |  |
|-------------|------------------|---------------------|-------------|---------------------------------------------------------------------------|--------------------------|---------------|--|
| \$<br>SALES | Tools            |                     |             |                                                                           |                          |               |  |
| Ŷ           | Cache Management |                     |             | Description                                                               | Tags                     | Status        |  |
| PRODUCTS    | Index M          | Index Management    |             | Various XML configurations that were collected across modules and merged. | CONFIG                   | DISABLED      |  |
| CUSTOMERS   |                  |                     |             | Layout building instructions.                                             | LAYOUT_GENERAL_CACHE_TAG | DISABLED      |  |
| m           |                  |                     |             | Page blocks HTML.                                                         | BLOCK_HTML               | DISABLED      |  |
|             |                  |                     |             | Collection data files.                                                    | COLLECTION_DATA          | DISABLED      |  |
| SYSTEM      |                  |                     |             | API interfaces reflection data.                                           | REFLECTION               | DISABLED      |  |
|             |                  |                     |             | Results of DDL queries, such as describing tables or indexes.             | DB_DDL                   | DISABLED      |  |
|             |                  |                     |             | Entity types declaration cache.                                           | EAV                      | DISABLED      |  |
|             |                  |                     |             | Integration configuration file.                                           | INTEGRATION              | DISABLED      |  |
|             |                  | Integrations API Co | nfiguration | Integrations API configuration file.                                      | INTEGRATION_API_CONFIG   | DISABLED      |  |
|             |                  | Page Cache          |             | Full page caching.                                                        | FPC                      | DISABLED      |  |
|             |                  | Translations        |             | Translation files.                                                        | TRANSLATE                | DISABLED      |  |

Now you can go to your store and check if the extension is working as expected. LikeBe the first to like this